Installing Adobe Photoshop is relatively easy and can be done in a few simple steps. First, go to Adobe's website and select the version of Photoshop that you want to install. Once you have the download, open the file and follow the onscreen instructions. Once the installation is complete, you need to crack Adobe Photoshop. To do this, you need to download a crack for the version of Photoshop that you want to use. Once you have the crack, open the file and follow the instructions to apply the crack. After the crack is applied, you can start using Adobe Photoshop. Be sure to back up your files since cracking software can be risky. With these simple steps, you can install and crack Adobe Photoshop.

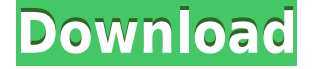

The following are some of the features included in this newest version of Adobe Photoshop: the resolution and size of your canvas are customizable, there is a layer advantage that allows you to work with infinite layers, eyecontrols made pertinent, there are curves and gradient fills, new contentaware fill, a more intuitive color selection tool, but the best feature in all is the new Photo Merge Module. This will allow you to morph one photo into another. You can create a variety of photo and image transformations and manipulations. Thanks to its robust and highly customizable features, users have found that Lightroom 5 is worth upgrading to. In this post, I look at a few of the many positive aspects of this powerful and well-organized program. If you're not getting Photomerge and you don't want to, you can just turn it off. But if it's on, it can do a lot of amazing things, like combining multiple images into one, straightening and rotating an image, changing the exposure and brightness of images, and sharpening images with a Retouch tool. Smudge and Sharpen tools are the options we'll be using the most; the other options aren't that useful. You can also apply different filters to both the whole image and areas of images. For instance, you can add a vignette or smudge and burn, or make a blur or of course, sharpen an image. The resulting effect looks different than a normal retouching tool, but it's not that different - it's just different. Normally, I wouldn't use this or the others, but they are fun to try to play around with.

## **Download free Adobe Photoshop CC 2015Serial Number Full Torrent {{ latest updaTe }} 2022**

After you've opened the file, select a layer and choose the "Adjust" command from the effects menu and from there you can choose up the various effects and blend modes for a whole variety of different looks. Some of the better known ones are "Soft Light","Hard Ligh","Vivid

Light","Twilight","Satin","Brust Light"," Bump

Map","Blur","Brightness","Contrast","Exposure" and "Grainy" for a huge number of different effects that you can try. As you can see it's very interesting and allows you to create a number of different styles. Instead of having to re-enter your text at the last minute, you can also use a Photoshop brush to easily create amazing text effects. The Adobe Photoshop brushes are a perfect way to create a logo or branding for your company. According to Adobe, it is designed to provide a quick and easy way design for making text more readable. As you venture into Photoshop there is actually a huge number of topics that you can explore. This menu will give you an impression on that as well. In the top left hand corner you'll find the Document, Switches, and Navigation tabs and you'll find access through there to Fonts, Workspaces, and Layers, Named Fills, Gradients, and Paths. Speaking of Layers, Photoshop is great for letting you organize content in different layers and you can quickly change the blending modes, opacity, and a variety of other settings. The last menu you'll likely want to explore is called the Filter menu as it

will allow you to quickly create different filters for your content that are then applied directly to the layer. e3d0a04c9c

## **Download Adobe Photoshop CC 2015With Licence Key License Key Full Windows 10-11 2023**

In this release of Photoshop, Adobe broadens the Creative Cloud, global mobile app portfolio with three significant new apps:

- PSCFinder supports both OneDrive and Google Drive accounts and offers a rich File Browser that is easy to use.
- Create a PDF
- Stream all your favorite photos and videos from any source directly to any social media channel. No sharing required.

"In an era when people are front and center in their most meaningful moments, making improvements this significant to the world's most popular image editor really couldn't be done without new technologies from Adobe, including Intelligent Edge Creation. Adobe is evolving industry-leading computer vision AI capabilities inspired by Sensei into a technology that seamlessly stitches together images and videos created across multiple cameras and lenses, with unprecedented clarity and precision. All of this builds on our already-leading edge in image editing by improving the highest level of intelligence in our image editing algorithms – and for whom do we set the standard? Of course, all of our customers and customers of our customers! – with all the core image editing concepts from the professional Photoshop user experience." Version 2023 of Photoshop is available today, and free updates to existing customers will be installed automatically. With over 100 feature enhancements, the Photoshop desktop app offers an all-new experience. Photoshop for PC desktop, macOS and Android can open Photoshop files – including the new Photoshop Workflow, which links everything together seamlessly – and with Share for Review you can collaborate easily and conveniently to keep everyone on the same page. In addition, new features powered by Adobe Sensei – including the graphics-intensive Retime feature that combines multiple images into a single file -- enhance the overall performance of Photoshop packages and accelerate workflows.

how to download photoshop for free windows 10 youtube how to download photoshop for free windows 8 how to download photoshop for free how to download photoshop for free windows 11 how to download photoshop for free reddit how to download photoshop for free forever how to download photoshop for free for pc how to download photoshop for free for windows 7 how to download photoshop for free full version how to download free psd files for photoshop

However, you might be wondering why photo editing software has become so important for graphic designers. Photography was never intended to be the medium of a designer's expression. Photography was never intended to be the medium of a designer's expression . In fact, it was commonly used by artists as a means to document, label, and reproduce a subject. No one wanted to put the time or effort into creating digital art, as people wanted to see that in their photographs. With Photoshop, Photoshop Elements, and other programs

like them, designers and photographers can put their ideas out in the world in digital form. Looking around the Internet, you can see that there are many websites that feature websites similar to the ones you would find in a print publication. There are magazines for bloggers, and feature apps for designers. What's the difference between these digital forms over traditional printed forms of content? The main difference between the two is the ability to edit, correct, and improve a photograph. Also, if a designer wants to create a website or publish a booklet in Photoshop Elements, he can embed his final design into the program, then print it out. This gives the designer more options for printing, and p> [caption id="attachment 1284" align="aligncenter" width="1032"] Source: Pixlr

Lightroom (version 7) and Lightroom CC are the latest versions of Adobe Lightroom, an application that today's photographers rely on to manage and edit their images. Designed for photographers and professional image editors, Lightroom's simplicity makes it easy to organize and edit photos, videos and other media for both personal and professional projects.

In the next release of Photoshop, Adobe has implemented new features for easier enhancements:

--The new "Clone Settings" feature allows you to copy the properties in one file to another while automatically applying other identical settings in the source.

--Delete original and copy the file to the same folder as new version. --Color Match Settings: allow you to extend or narrow ColorMatch Color. This can be useful when you have created your own custom color transformation for other similar functionality.

--Display Settings: the name has been changed to Display Settings. Now, you can edit where the "Display Content" settings show up in similar images. This can be useful if you're working in an Outliner, not all of the settings you have saved to a reference file will appear in your current version. With the new version of Photoshop, you'll have better access to the tools, presets, and content that you need to customize your work. For more native Adobe Photoshop features and to get up to speed on the new version, visit Adobe.com. Are you ready for the new Photoshop? Photoshop has all of the tools you need to turn your ideas into reality, including tools for seeing things as you never have before, plus powerful image editing tools, retouching tools, creative design effects, and an asset repository for saving all your creative work. Photoshop has some impressive tools to take your creativity to the next level. For example, you can adjust the brightness and contrast of an image with localized adjustments. You can also find and choose fonts for your document, while also defining width and line spacing. The level of editing you can apply is beyond the scope of what you could do with your other editing software. You can also define the spacing (i.e. standard or custom), the location and size of crop tools, and the location and size of output panels. You can also define the zoom levels of the different viewports in the document window into the same view.

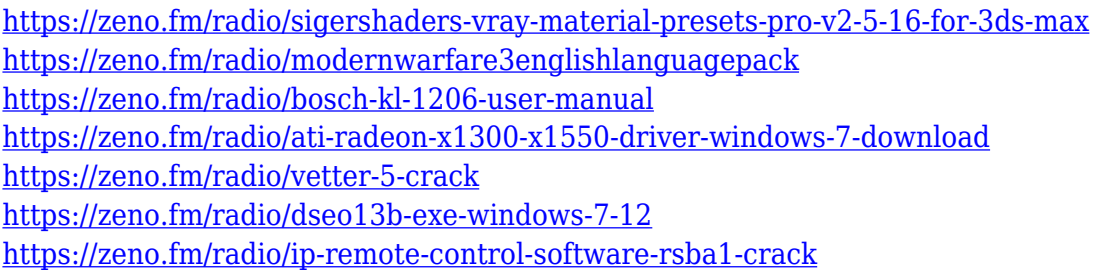

Adobe Photoshop is one of the most commonly used applications for designing. With powerful tools, you can effortlessly create photo manipulation, digital painting, web design, cartoon and illustration. With the Photoshop elements, you can use Adobe Photoshop to work on images and even add text to images. In Photoshop, you can use over 700 filters to blur, sharpen, distort and more. Photoshop is an all-in-one package, but you can use Photoshop without buying the full version. So, if you want to learn how to use Photoshop in the most effective way, please check the links below. Adobe Photoshop is also an excellent solution for importing other graphic editing programs such as Illustrator, InDesign, and GIMP into Photoshop. This integration means that you can edit and manipulate images created in other programs and share them easily. In addition, Photoshop's new features include new image editing tools that will change the way you work. These include a powerful new Threshold tool, enhanced options for making selections and processing large images, and the ability to edit, process and inspect images in a web browser. By far the most exciting new feature of Photoshop CC 2020 is the revamped masking tool, rendered completely in the GPU. This means you can mask your image while you work, and then once you are happy with the result, save the image as a JPG or TIFF, and it will be fully masked. Adobe Photoshop Elements is a good choice for hobbyists and beginners who want to create professional-looking images with a simple interface and tools, such as Photo Merge, Photo Effects, and Photo Retouch.

[https://www.mjeeb.com/wp-content/uploads/2023/01/Adobe\\_Photoshop.pdf](https://www.mjeeb.com/wp-content/uploads/2023/01/Adobe_Photoshop.pdf)

[https://nhadatvip.org/wp-content/uploads/2023/01/Adobe-Photoshop-CC-2015-Version-16-Download-f](https://nhadatvip.org/wp-content/uploads/2023/01/Adobe-Photoshop-CC-2015-Version-16-Download-free-Serial-Key-CRACK-MacWin-x3264-New-2023.pdf) [ree-Serial-Key-CRACK-MacWin-x3264-New-2023.pdf](https://nhadatvip.org/wp-content/uploads/2023/01/Adobe-Photoshop-CC-2015-Version-16-Download-free-Serial-Key-CRACK-MacWin-x3264-New-2023.pdf)

[http://ransonmedia.com/adobe-photoshop-cc-2015-version-18-download-serial-number-full-torrent-ne](http://ransonmedia.com/adobe-photoshop-cc-2015-version-18-download-serial-number-full-torrent-new-2022/) [w-2022/](http://ransonmedia.com/adobe-photoshop-cc-2015-version-18-download-serial-number-full-torrent-new-2022/)

[https://amedirectory.com/wp-content/uploads/2023/01/Photoshop\\_2022\\_version\\_23\\_\\_Download\\_Hack](https://amedirectory.com/wp-content/uploads/2023/01/Photoshop_2022_version_23__Download_Hack_CRACK_For_Windows__finaL_version__2022.pdf) [\\_CRACK\\_For\\_Windows\\_\\_finaL\\_version\\_\\_2022.pdf](https://amedirectory.com/wp-content/uploads/2023/01/Photoshop_2022_version_23__Download_Hack_CRACK_For_Windows__finaL_version__2022.pdf)

<https://ayusya.in/download-adobe-photoshop-cc-2021-extra-quality/>

[https://xn--80aagyardii6h.xn--p1ai/download-photoshop-cc-2019-patch-with-serial-key-activation-code](https://xn--80aagyardii6h.xn--p1ai/download-photoshop-cc-2019-patch-with-serial-key-activation-code-windows-10-11-x32-64-final-version-2022/) [-windows-10-11-x32-64-final-version-2022/](https://xn--80aagyardii6h.xn--p1ai/download-photoshop-cc-2019-patch-with-serial-key-activation-code-windows-10-11-x32-64-final-version-2022/)

[http://www.bevispo.eu/wp-content/uploads/2023/01/Photoshop-2021-Version-2242-Download-free-Lic](http://www.bevispo.eu/wp-content/uploads/2023/01/Photoshop-2021-Version-2242-Download-free-License-Key-Serial-Key-PCWindows-64-Bits-Hot-.pdf) [ense-Key-Serial-Key-PCWindows-64-Bits-Hot-.pdf](http://www.bevispo.eu/wp-content/uploads/2023/01/Photoshop-2021-Version-2242-Download-free-License-Key-Serial-Key-PCWindows-64-Bits-Hot-.pdf)

[https://earthoceanandairtravel.com/2023/01/02/photoshop-cs6-download-free-with-license-code-licen](https://earthoceanandairtravel.com/2023/01/02/photoshop-cs6-download-free-with-license-code-license-key-windows-x64-updated-2023/) [se-key-windows-x64-updated-2023/](https://earthoceanandairtravel.com/2023/01/02/photoshop-cs6-download-free-with-license-code-license-key-windows-x64-updated-2023/)

<https://thexkids.org/wp-content/uploads/2023/01/ellnori-1.pdf>

<https://uniqprep.com/archives/14663>

[https://bustedrudder.com/advert/download-adobe-photoshop-2021-keygen-for-lifetime-win-mac-x32-6](https://bustedrudder.com/advert/download-adobe-photoshop-2021-keygen-for-lifetime-win-mac-x32-64-new-2022/)

[4-new-2022/](https://bustedrudder.com/advert/download-adobe-photoshop-2021-keygen-for-lifetime-win-mac-x32-64-new-2022/)

<https://www.anunciandoinmuebles.com/download-software-photoshop-windows-10-gratis-top/> <https://www.dyscalculianetwork.com/wp-content/uploads/2023/01/birdnan.pdf> [https://357wod.com/wp-content/uploads/2023/01/Cd-Jewel-Case-Template-Photoshop-Free-Download](https://357wod.com/wp-content/uploads/2023/01/Cd-Jewel-Case-Template-Photoshop-Free-Download-TOP.pdf) [-TOP.pdf](https://357wod.com/wp-content/uploads/2023/01/Cd-Jewel-Case-Template-Photoshop-Free-Download-TOP.pdf)

<https://www.touchegraphik.com/wp-content/uploads/2023/01/umirneco.pdf>

[https://arabistgroup.com/wp-content/uploads/2023/01/Photoshop-2022-Version-2302-Keygen-For-Life](https://arabistgroup.com/wp-content/uploads/2023/01/Photoshop-2022-Version-2302-Keygen-For-LifeTime-Hot-2022.pdf) [Time-Hot-2022.pdf](https://arabistgroup.com/wp-content/uploads/2023/01/Photoshop-2022-Version-2302-Keygen-For-LifeTime-Hot-2022.pdf)

<https://www.pusdigsmkpgri1sby.com/how-to-download-text-styles-in-photoshop-exclusive/>

<https://instafede.com/how-to-download-photoshop-in-mac-free/>

<http://berlin-property-partner.com/?p=75404>

https://pakyellowbuz.com/wp-content/uploads/2023/01/Adobe\_Photoshop\_2022\_Version\_232\_Serial\_ [Number\\_Full\\_Torrent\\_Registration\\_Code\\_Windows\\_101.pdf](https://pakyellowbuz.com/wp-content/uploads/2023/01/Adobe_Photoshop_2022_Version_232__Serial_Number_Full_Torrent_Registration_Code_Windows_101.pdf)

<http://dreamzhunt.com/photoshop-cs7-free-download-full-version-for-windows-7-32-bit-install/>

<http://shaeasyaccounting.com/wp-content/uploads/2023/01/dennprys.pdf>

<https://dev.izyflex.com/advert/download-photoshop-3d-materials-updated/>

<https://jyotienterprises.net/wp-content/uploads/2023/01/dasdea.pdf>

<http://turismoaccesiblepr.org/?p=57301>

<https://waclouds.com/wp-content/uploads/2023/01/nichamu.pdf>

[https://www.pedomanindonesia.com/advert/adobe-photoshop-2021-version-22-1-1-hacked-product-ke](https://www.pedomanindonesia.com/advert/adobe-photoshop-2021-version-22-1-1-hacked-product-key-full-x3264-latest-version-2022/) [y-full-x3264-latest-version-2022/](https://www.pedomanindonesia.com/advert/adobe-photoshop-2021-version-22-1-1-hacked-product-key-full-x3264-latest-version-2022/)

[https://kidztopiaplay.com/wp-content/uploads/2023/01/Photoshop\\_2022-1.pdf](https://kidztopiaplay.com/wp-content/uploads/2023/01/Photoshop_2022-1.pdf)

<https://buzau.org/wp-content/uploads/paxyami.pdf>

[http://pensjonatewa.pl/download-adobe-photoshop-2021-version-22-0-1-with-license-code-3264bit-20](http://pensjonatewa.pl/download-adobe-photoshop-2021-version-22-0-1-with-license-code-3264bit-2023/) [23/](http://pensjonatewa.pl/download-adobe-photoshop-2021-version-22-0-1-with-license-code-3264bit-2023/)

[https://indonesiapropertirental.com/download-photoshop-cc-2015-version-16-with-keygen-win-mac-6](https://indonesiapropertirental.com/download-photoshop-cc-2015-version-16-with-keygen-win-mac-64-bits-latest-release-2023/) [4-bits-latest-release-2023/](https://indonesiapropertirental.com/download-photoshop-cc-2015-version-16-with-keygen-win-mac-64-bits-latest-release-2023/)

<http://insenergias.org/?p=135686>

[https://businesstimeclicks.biz/wp-content/uploads/2023/01/Photoshop\\_2022\\_Version\\_2311.pdf](https://businesstimeclicks.biz/wp-content/uploads/2023/01/Photoshop_2022_Version_2311.pdf) <https://boucanier.ca/wp-content/uploads/2023/01/panall.pdf>

[https://www.scoutgambia.org/wp-content/uploads/2023/01/How-To-Download-Malayalam-Fonts-In-P](https://www.scoutgambia.org/wp-content/uploads/2023/01/How-To-Download-Malayalam-Fonts-In-Photoshop-TOP.pdf) [hotoshop-TOP.pdf](https://www.scoutgambia.org/wp-content/uploads/2023/01/How-To-Download-Malayalam-Fonts-In-Photoshop-TOP.pdf)

<https://assetmanagementclub.com/photoshop-cc-2014-download-free-full-version-x32-64-2022/> [https://w3junkie.com/2023/01/02/adobe-photoshop-elements-12-update-download-\\_hot\\_/](https://w3junkie.com/2023/01/02/adobe-photoshop-elements-12-update-download-_hot_/)

[https://fightfortransparencysociety.org/wp-content/uploads/2023/01/Adobe\\_Photoshop\\_eXpress.pdf](https://fightfortransparencysociety.org/wp-content/uploads/2023/01/Adobe_Photoshop_eXpress.pdf) <https://iscamelie.com/wp-content/uploads/2023/01/filwane.pdf>

The tool is very popular among both amateur and professional photographers. It is priced at around \$1200 and one license for the entire family is a must haves for every computer. With all the editing tools and effects, it is definitely worth whatever cost. Adobe Photoshop has many advanced and popular features that are really hard to work with. With the intense editing tools, it is easy to use and it is also so user friendly. It can work with a variety of formats including JPEG, TIFF, PSD and other formats. With updates and the latest features, Adobe is a better software with the facilities which enable you to produce images of your own. With the combination of advanced editing options and ability to work with a vast array of formats, Adobe Photoshop is surely one of the best editing tools. Adobe Photoshop is a powerful and advanced software and famous for its ability to manipulate, edit, automate, and retouch. It gives no limitation to smart phones, tablets, and other

digital photography devices. With the Photoshop development team, it has made the software very easy to use. With its expansion of the features, this tool will always beat the competition. Photoshop is one of the go-to tools for any pro, at any level. It is also one of the most powerful tools for graphics editing. With an ever-growing pool of features, Photoshop will continue to grow in the next year. For now, we bring to you some of the most useful and new features of the next versions of Adobe Photoshop!